## Troubleshooting Domain Pricing Changes Not Saving

## **Symptom**

The system does not save changes that you make at **Configuration > System Settings > Domain Pricing.** 

- In WHMCS 8.8 and earlier, you may experience this issue even if clicking **Save Changes** displays a **Changes Saved Successfully!** message.
- In WHMCS 8.9 and later, you may see a **The system could not process your submission because PHPs max\_input\_vars setting is too low.** error when you click **Save Changes**.

Affected actions may include, for example, adding new TLDs or changing the **DNS Management**, **IP Protection**, **EPP Code**, or **Auto Registration** settings.

## Cause

The amount of data that the page is submitting exceeds the limit in the following PHP configuration variables:

```
max_input_varspost max size
```

## Solution

To increase the amount of data that you can submit, edit the php.ini configuration file on your server to increase the max\_input\_vars and post\_max\_size variables.

Your server configuration may allow you to change the PHP configuration for WHMCS by creating a php.ini file within the WHMCS directory and adding the following line:

```
max_input_vars='9000'
post_max_size= '10M'
```

The example above will allow the system to save up to 9000 pieces of data.

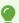

Contact your hosting provider or system administrator for help customizing your server's PHP configuration.